## **Trimble 5600 Bluetooth Dongle for SurvPRO using v5.6.2**

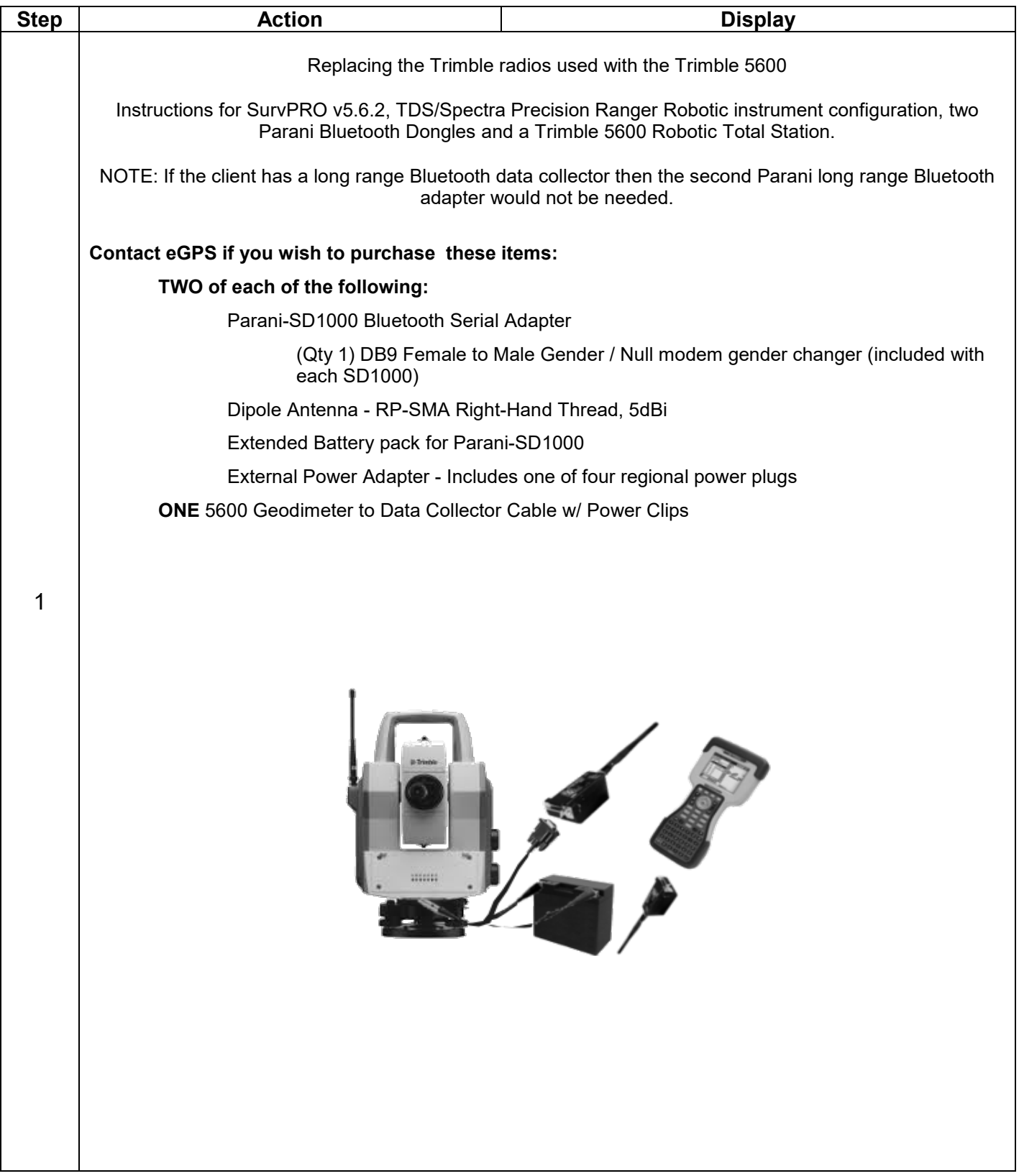

## **Trimble 5600 Bluetooth Dongle for SurvPRO using v5.6.2**

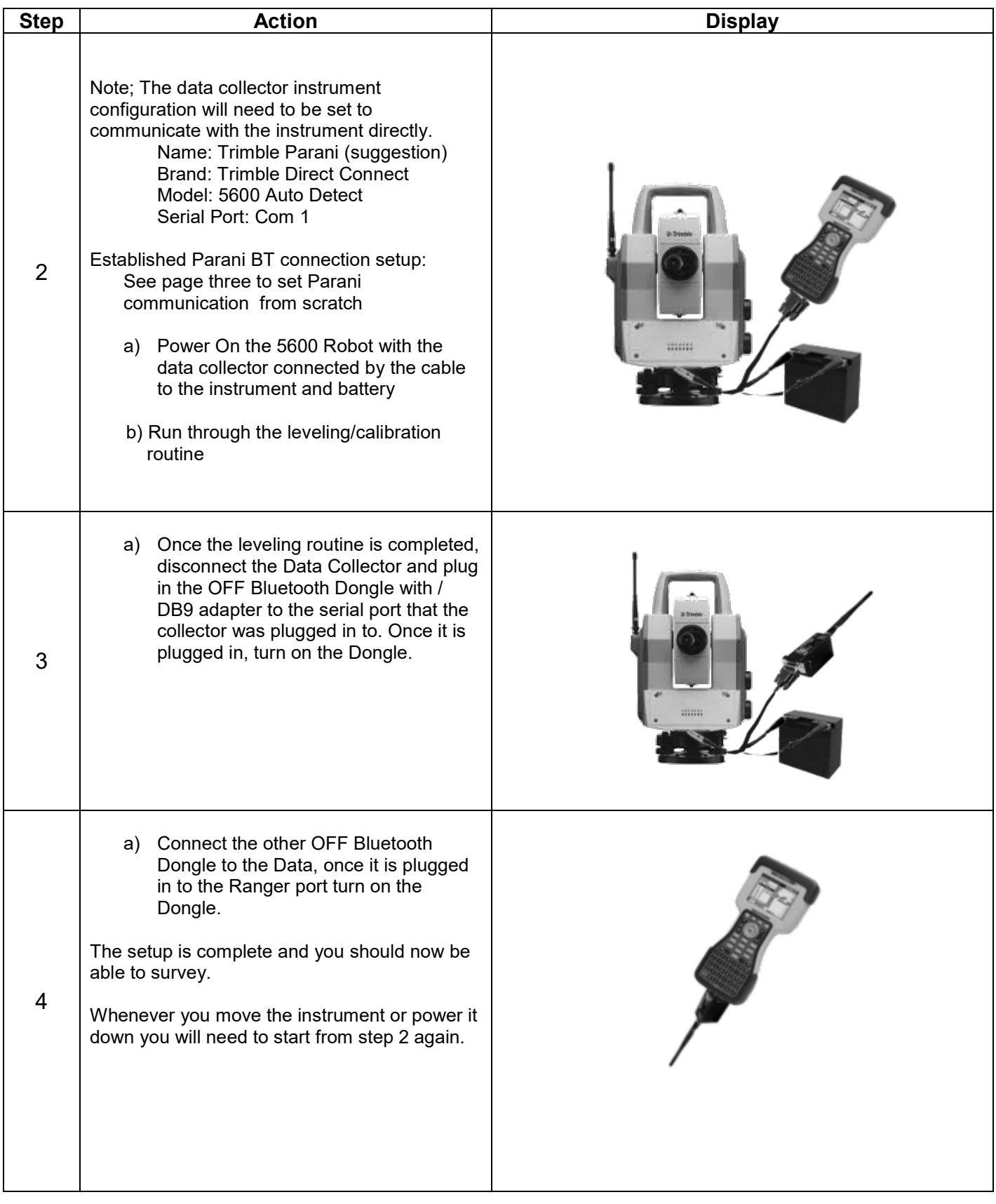

## **Trimble 5600 Bluetooth Dongle for SurvPRO using v5.6.2**

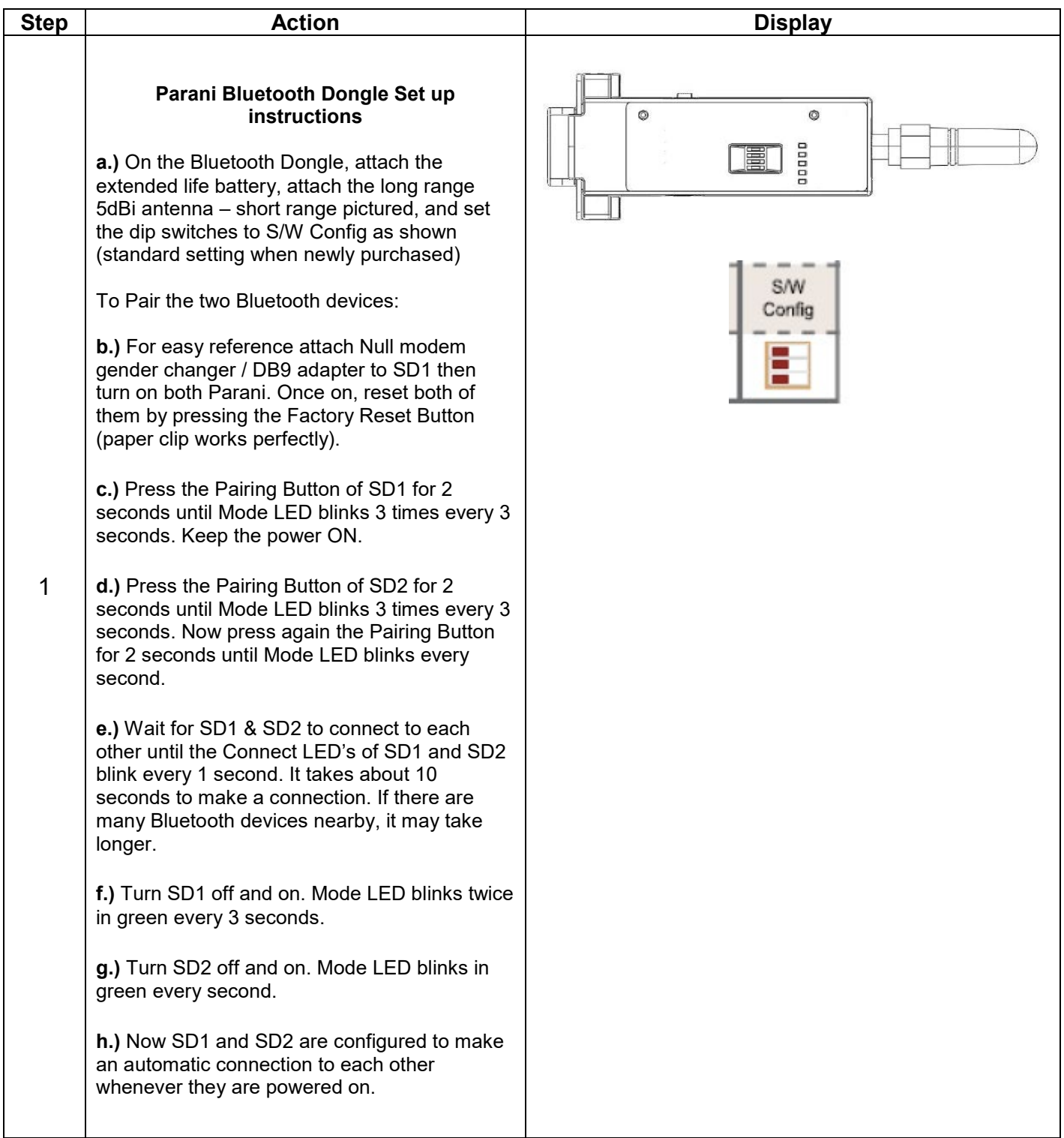